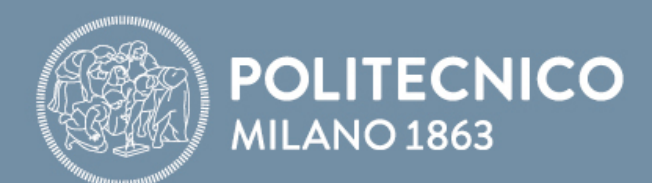

## SLIDES PRE-LAB

## **Fondamenti di Comunicaizoni e Internet**

**Antonio Capone, Matteo Cesana, Guido Maier, Francesco Musumeci**

Fondamenti di Internet e Reti

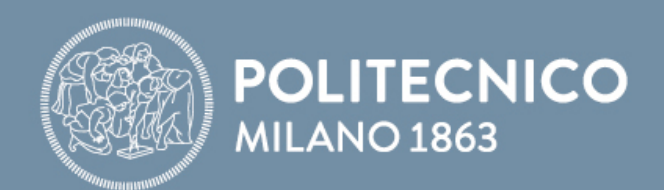

# **Programmazione Socket: TCP**

**Antonio Capone, Matteo Cesana, Guido Maier, Francesco Musumeci**

Fondamenti di Internet e Reti

## **Programmazione socket con TCP**

#### Servizio TCP: trasferimento affidabile di **bytes** da un processo all'altro

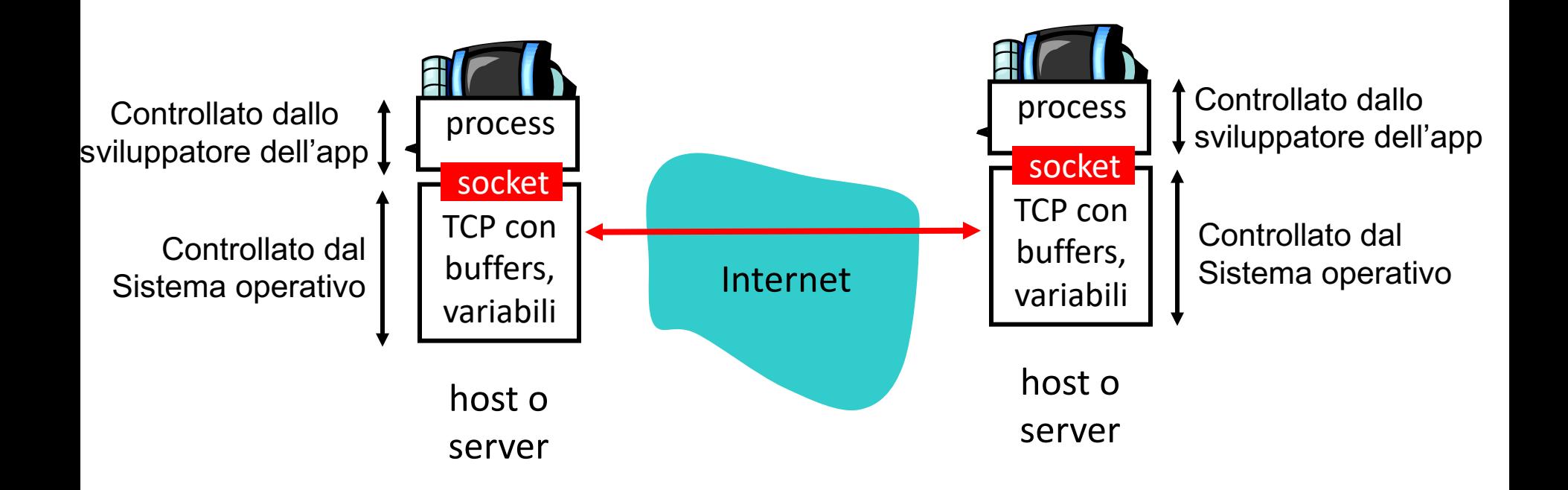

## **Programmazione socket con TCP**

#### **1. Attivazione Processo Server:**

Il processo server deve essere eseguito **per primo** e deve aver **creato un socket (porta)** per accogliere le richieste del client

> **Welcome socket**: assomiglia al socket UDP e può ricevere da tutti i client

### **2. Il Client deve contattare il Server:**

**Creando un socket TCP** e

**specificando indirizzo IP e numero di porta del processo server**

**Punto di vista dell'applicazione**

*TCP fornisce trasferimento affidabile e ordinato di bytes ("pipe") tra client eserver*

## **Programmazione socket con TCP**

#### **3. Instaurazione della connessione:**

Il Client TCP **instaura una connessione** tra il proprio socket e il Welcome socket del Server TCP

### **4. Inizio della trasmissione:**

Quando contattato dal client, il **server TCP crea un nuovo socket per la comunicazione tra processo server e client:**

- Così da poter **comunicare con diversi client**
- **Usando i numeri di porta sorgente per distinguere i client**

## **Interazione tra socket Client/server: TCP**

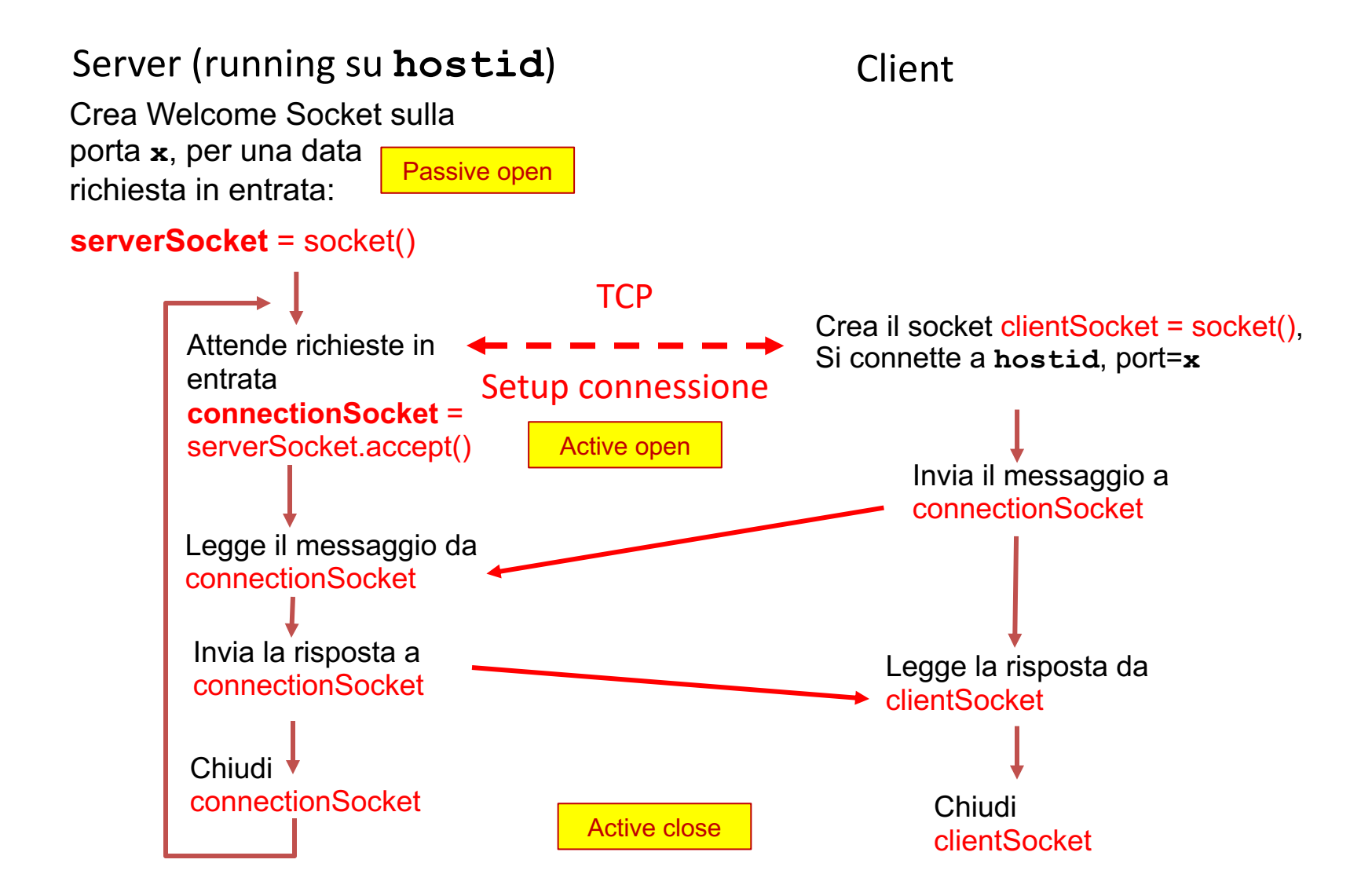

#### **Stream jargon**

Uno **stream** (flusso) è una sequenza di caratteri che scorrono in input/output da un processo.

Un **input stream** viene associato ad una sorgente di input per un processo (es: una tastiera o un socket)

Un **output stream** viene associato ad una sorgente d'uscita (es: un monitor o un socket)

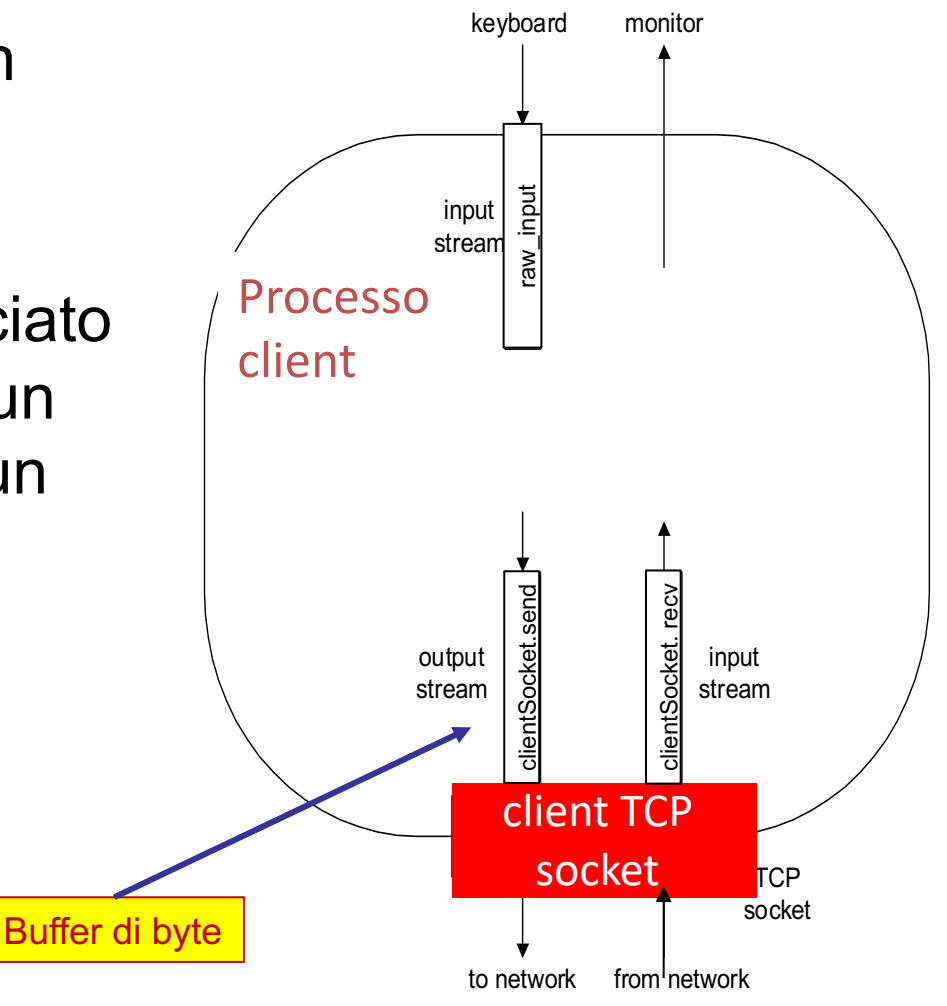